## **PPACA Compliance Services Exhibit II.A Payroll File**

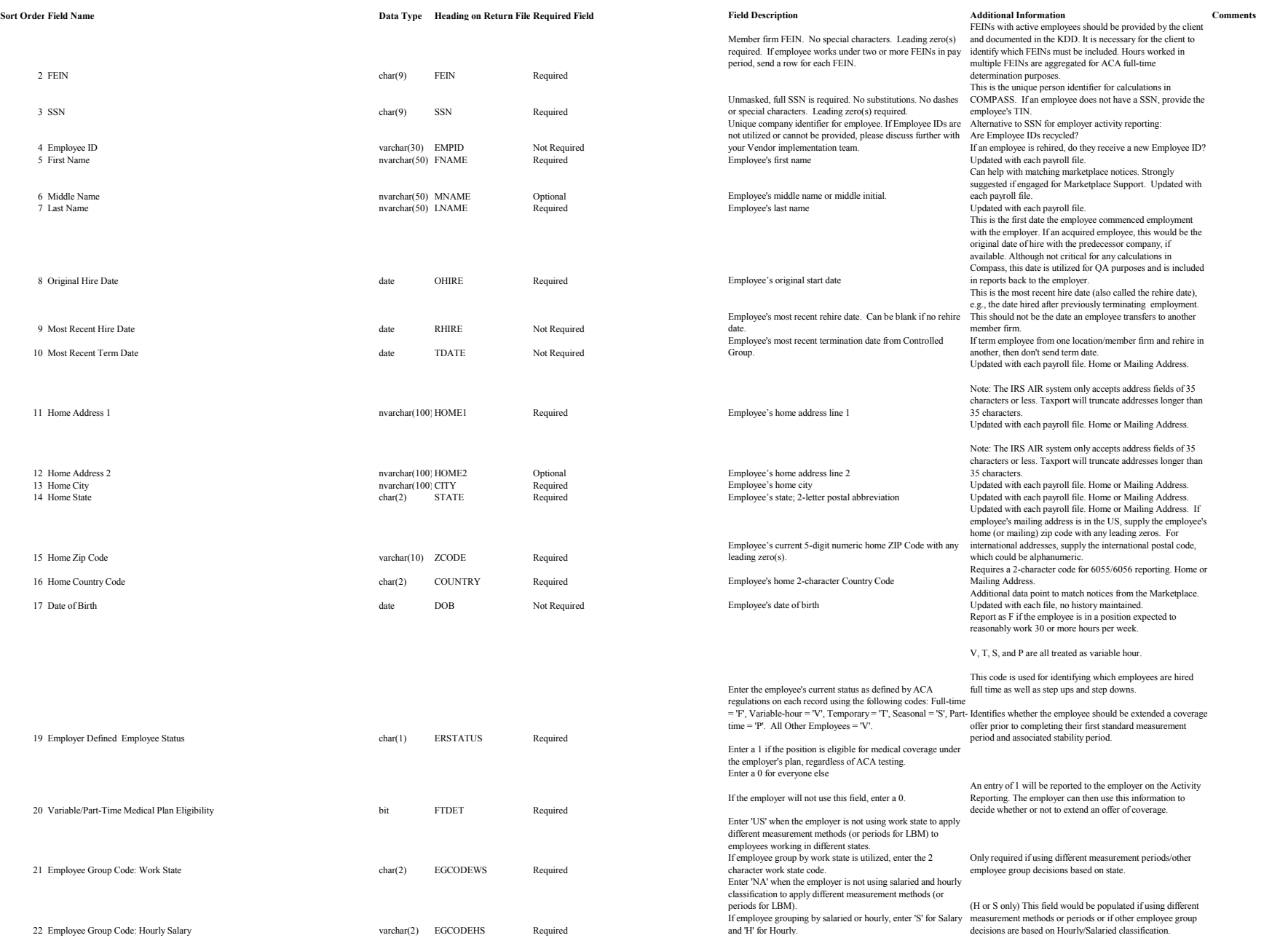

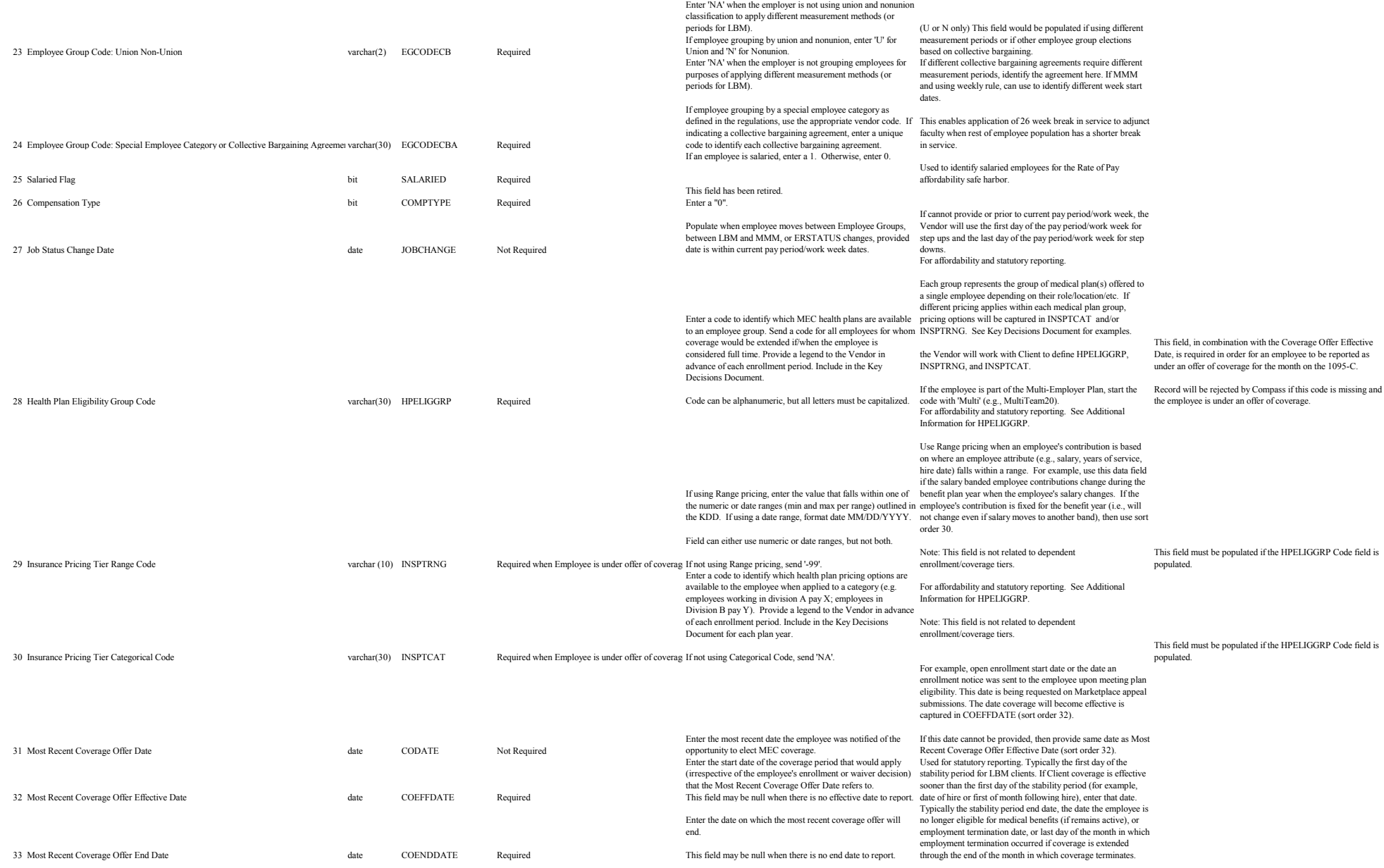

This field is used by COMPASS to perform the calculations for full time status. See note below in Pay Period Start Date and End Date for MMM with biweekly payroll.

"o" Value must not be used for any pay period longer than 1 biweekly pay cycle.

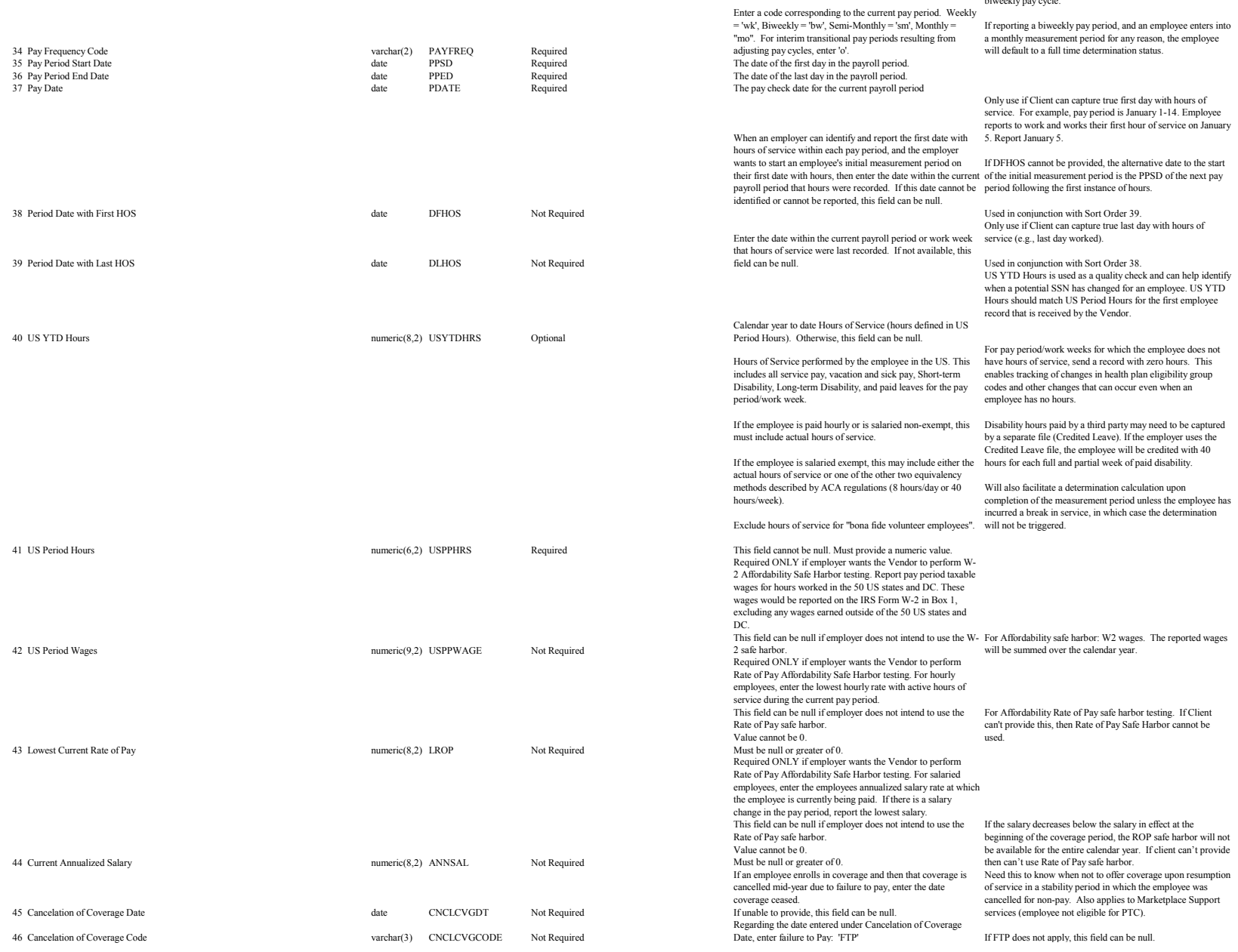

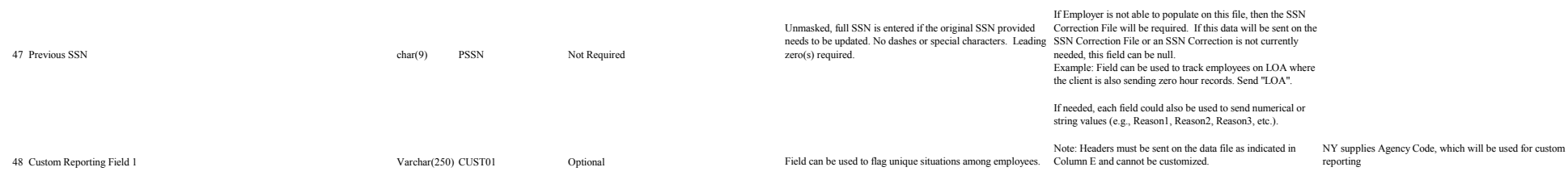